# **Series BVM/C Code No. 90**

**SET-4**

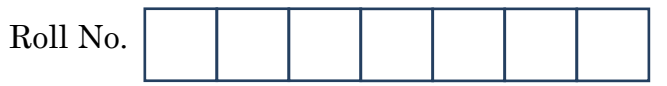

Candidates must write the Code on the title page of the answer-book.

- Please check that this question paper contains **11** printed pages.
- Code number given on the right hand side of the question paper should be written on the title page of the answer-book by the candidate.
- Please check that this question paper contains **7** questions.
- **Please write down the Serial Number of the question before attempting it.**
- 15 minute time has been allotted to read this question paper. The question paper will be distributed at 10.15 a.m. From 10.15 a.m. to 10.30 a.m., the students will read the question paper only and will not write any answer on the answer-book during this period.

# **INFORMATICS PRACTICES**

*Time allowed : 3 hours Maximum Marks : 70*

# *Instructions :*

- *(i) All questions are compulsory.*
- *(ii) Answer the questions after carefully reading the text.*
- *(iii) Q. 2 and Q.4 have to be answered with respect to Java Language.*
- *(iv) Q.3, Q.5 and Q.6 have to be answered with respect to MySQL.*

90 1 P.T.O. **Downloaded From :<http://cbseportal.com/> Courtesy : CBSE**

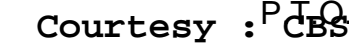

### **Downloaded From :<http://cbseportal.com/>** 部務

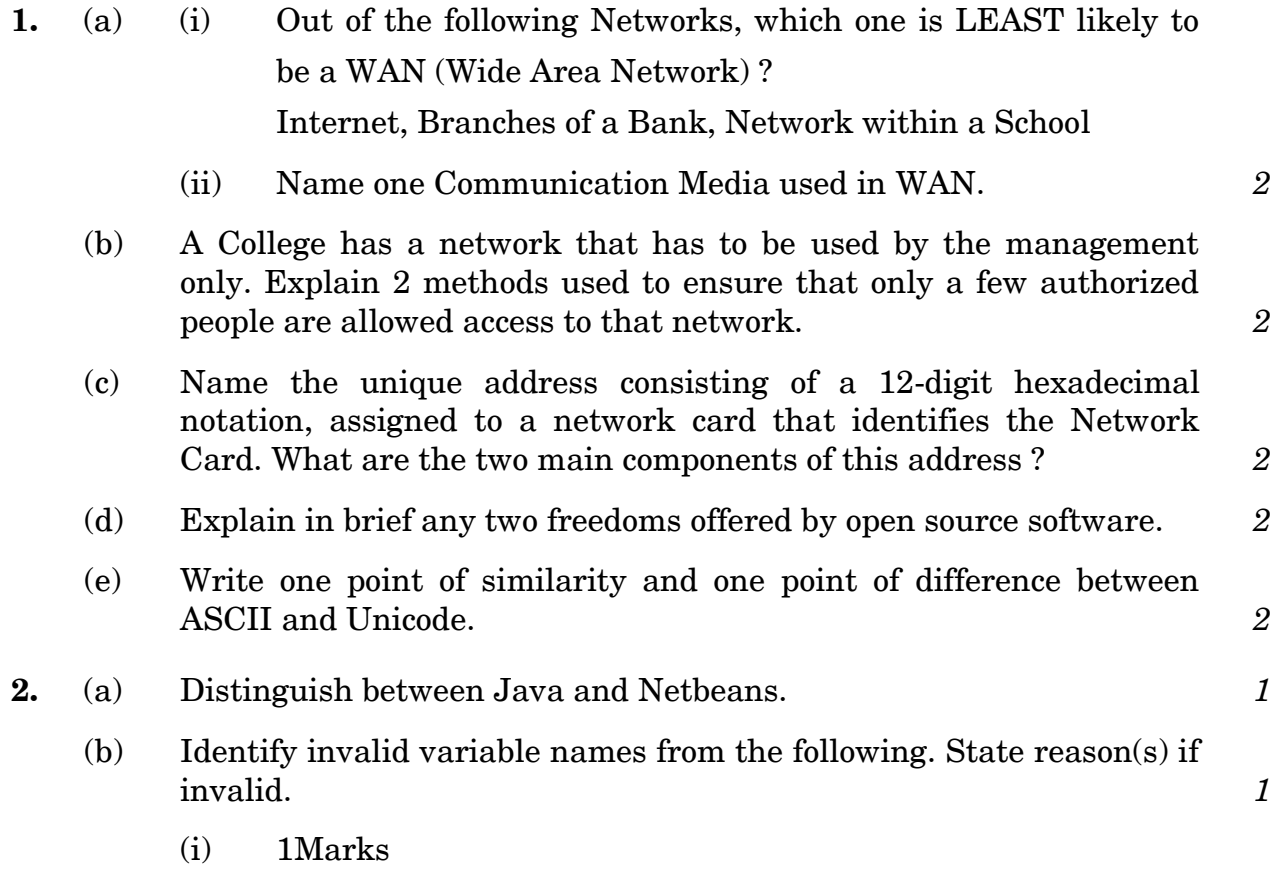

- (ii) Marks1
- (iii) for
- (iv) \_sales
- (c) (i) Which property of jList component lets us add items in a ListBox ?
	- (ii) Sanya has created a List box on her form and has set the selectionMode property to MULTIPLE\_INTERVAL. What is the purpose ? *2*

#### **OR**

- (ii) Write one main difference between List box and Combo box.
- (d) Name four HTML tags that are needed to form the basic structure for every HTML file. *2*

#### **OR**

Distinguish between HTML and XML. Write two points.

90 2 **Downloaded From :<http://cbseportal.com/> Courtesy : CBSE**

# **Downloaded From :<http://cbseportal.com/>**

(e) What will be displayed in jTextField1 and jTextField2 ? *2*

```
int x,y,z,t;
x = 7;
y = 10;
z = x+y*6;
t = x + y;jTextField1.setText(""+z);
jTextField2.setText(""+t);
```
(f) Write the output that will be displayed on jLabel1 and jLabel2. *2*

```
String a,b,c,d,x;
a="Computers";
b="are";
c="really";
d="interesting";
int e = a.length()/3+b.length()*2;
x=b+c+d;
x=a.concat(x);
jLabel1.setText("The value of e ="+ e);
jLabel2.setText(x.toUpperCase());
```
- **3.** (a) While creating a table, which constraint applied on a column ensures that the column will not be able to contain NULL values as well as all the rows will have unique values for that column ? *1* 
	- (b) Ajay is inserting data in a table named 'Friend'' without adding values in Address column for some of the records. What value does MySQL save in such columns ? *1*

#### **OR**

Write SQL statement to display details of only those records where Ajay entered no values in the "Address" column?

90 3 P.T.O. **Downloaded From :<http://cbseportal.com/> Courtesy : CBSE**

# **Downloaded From :<http://cbseportal.com/>** 南郊

- (c) (i) Name any 2 Group/Aggregate functions used in MySQL.
	- (ii) Table 'SCHOOL' has details about students in a school. One of its columns is 'HOUSE' that stores the house that the student belongs to. The data in HOUSE column may be 'Gandhi'/'Naidu'/'Bose'/'Bhagat'.

Write SQL query to fetch the number of students in 'Bose' house. *2* 

(d) Consider the following table :

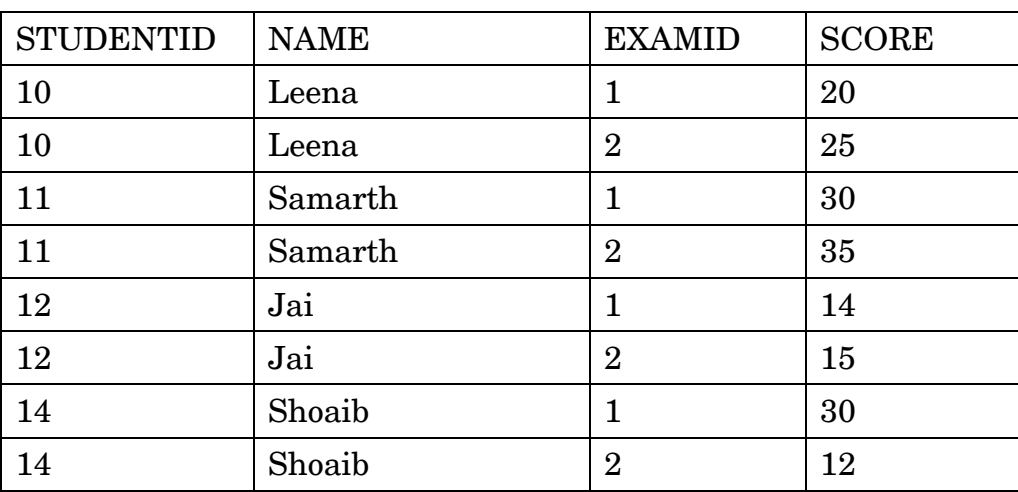

Table : Results

Abhay wants to know the number of Students who took the test. He writes the following SQL statement to count Studentid without duplicates. However the statement has error(s). Rewrite the correct statement. *2*

**SELECT DISTINCT(COUNT STUDENTID) FROM Results;**

(e) Naman is using the following SQL statement to delete the row for  $\text{ROOMID} = 15$  from the table " $\text{ROOM}$ "

#### **DROP ROOM WHERE ROOMID EQUALS 15;**

However he is getting error. Rewrite the correct statement. *2*

90 4 **Downloaded From :<http://cbseportal.com/> Courtesy : CBSE**

# **Downloaded From :<http://cbseportal.com/>** 部分

(f) Consider the following table 'Student' *2*

Table : Student

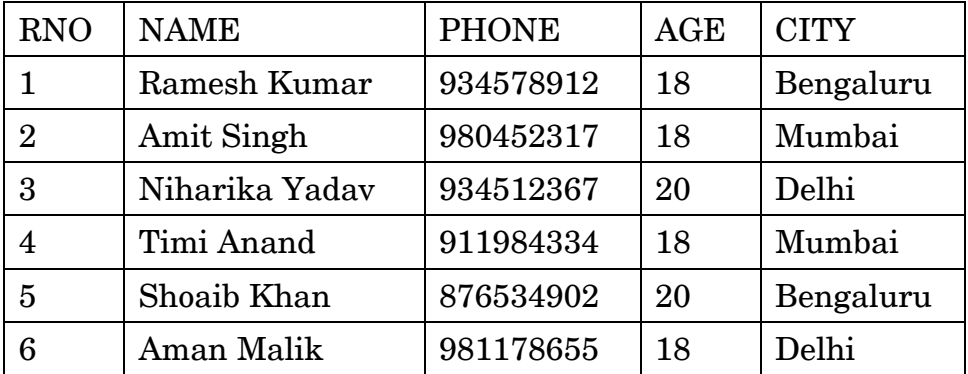

Write SQL queries to

- (i) Create a point SP1 in a transaction such that you can roll the transaction back to SP1 without rolling back the entire transaction in case of failure.
- (ii) Increase AGE in every row by 2.

# **OR**

Insert a new row in the table with appropriate values.

- (iii) Undo (Cancel) the changes made in the table, that is, Roll the transaction back to SP1.
- **4.** (a) Write the value of R after the following code is executed. *2*

```
int P= 3, Q = 6, R;
R=0;
if( P >3)
            R = R + 1;else if ( P <= 3 && Q>6)
             R=R+2;
else if ( P < 3 && Q < 7)
             R= R+3;
else if ( P<3 || Q <7)
             R= R+4;
else 
   R = R + 5;
```
90 5 P.T.O. **Downloaded From :<http://cbseportal.com/> Courtesy : CBSE**

#### **Downloaded From :<http://cbseportal.com/>** 部分

(b) Write the values of variables code and z after execution of the following code : *2* 

```
int z;
z = 0;
char code;
code = 'w';
               switch (code)
               {
                case 'w' : z = z+1;\c{case 'r' : z = z+2;} break;
                 case 's' : z=z +3;
                             break;
                 default : z = z+4;
               }
```
#### **OR**

What happens if break statement is omitted with a case in switch statement ?

(c) How many times will the 'while' loop execute ? *2*

```
int K = 7;
int I = -2;
while (I <= K) {
I = I + 2;K=K-1;
}
```
#### **OR**

What different values will the variable I take when the 'while' loop is executed ?

90 6 **Downloaded From :<http://cbseportal.com/> Courtesy : CBSE**

# **Downloaded From :<http://cbseportal.com/>** 部務

(d) The following code has error(s). Rewrite the correct code underlining all the corrections made : *2*

```
int A assigned 3;
int I, sum = 0;
for {I = 1, I<=5, I=I+1}
{
A = A - 2sum = sum +2;
}
```
(e) Write the output that will be displayed in jTextField1 : *2*

```
int i,j,k;
        i = 30;
        j = 10;
        k = 0;do
       {
           i = i - 5;
           k = k + i;}
      while (i > j);
jTextField1.setText(""+k);
```
(f) Ms. Priya works for a school. She is motivating the students of her school to drink more water daily. She has created an interface. A screenshot of the same is shown below :

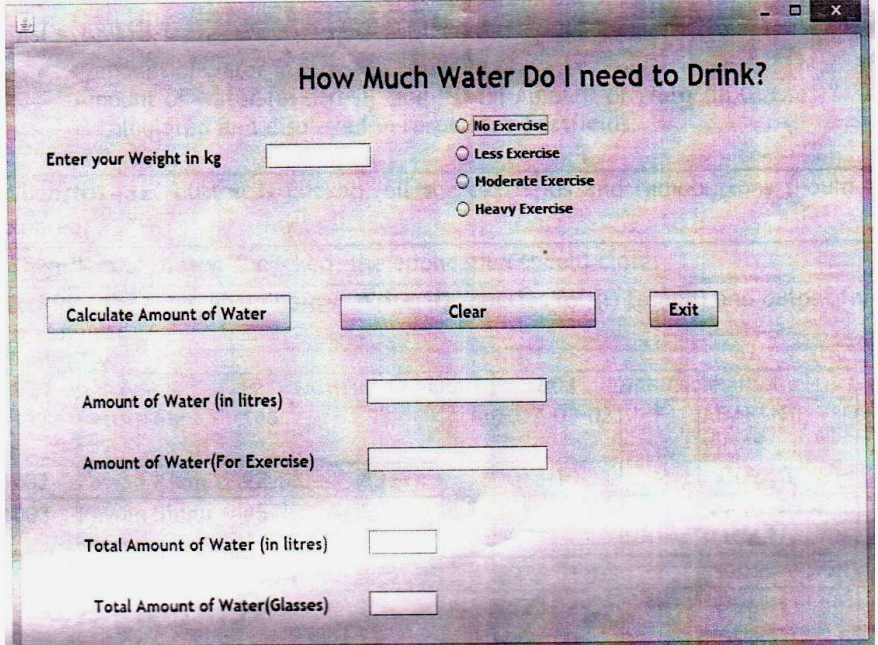

90 7 P.T.O. **Downloaded From :<http://cbseportal.com/> Courtesy : CBSE**

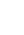

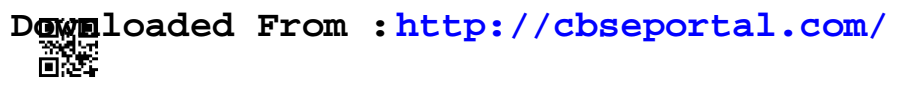

The student has to enter weight in kg and how much exercise (No/Less/Moderate/Heavy) is done by him/her.

- Amount of Water (in litres) is calculated by dividing the weight by 25. (This is the amount of water needed without accounting for Exercise)
- Amount of Water (For exercise) is calculated using the following criterion :

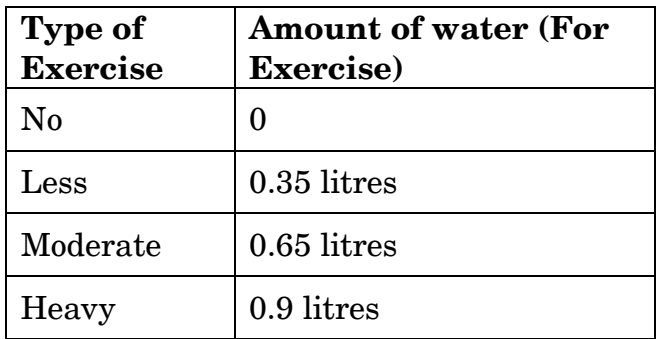

- Total Amount of Water (in litres) is the sum of Amount of water (in litres) and Amount of water (For Exercise).
- Total Amount of Water (glasses) is calculated by dividing the Total Amount of Water (in litres) by 5.

Help Ms. Priya in writing the code to do the following :

- (i) When ''Calculate Amount of Water'' is clicked : *4*
	- ''Amount of Water (in litres)'', ''Amount of Water (for Exercise)", "Total Amount of Water (in litres)" and ''Total Amount of Water (Glasses)'' is calculated and displayed in respective Textfields.
- (ii) When **'CLEAR'** button is clicked, all the textfields and radiobuttons should be cleared. *1*
- (iii) When **'Exit'** button is clicked, the application should close. *1*

# **Downloaded From :<http://cbseportal.com/>** Ő.

**5.** Consider the table given below. Write SQL queries for (i) to (viii) and output for  $(ix)$  and  $(x)$ 

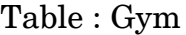

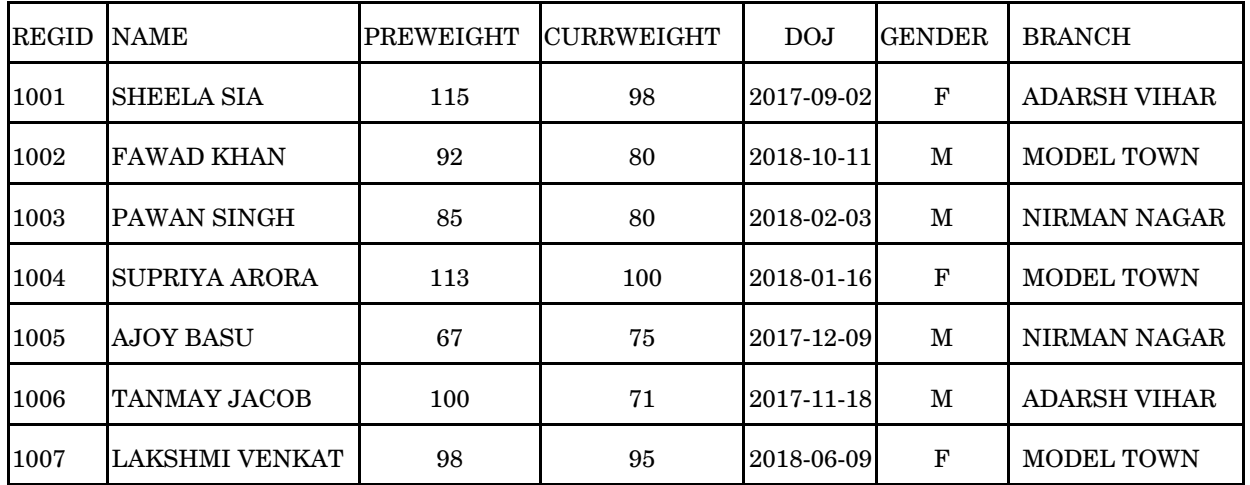

Columns REGID stores Registration Id, PREWEIGHT stores weight of the person before joining Gym, CURRWEIGHT stores current weight, DOJ stores Date of Joining, BRANCH stores the branch of Gym where the person has enrolled.

- (i) To display names of members along with their previous and current weights who are in Model Town branch. *1*
- (ii) To display all names of members, previous weight, current weight, Change in weight (i.e. how much increase from previous weight or decrease from previous weight, Decrease will be displayed with negative sign) **1**
- (iii) To display BRANCH wise count of members in the Gym. (i.e. display the BRANCH and number of members in each BRANCH) *1*
- (iv) To display names and date of joining of all the members who joined in the year 2018. *1*
- (v) To display Names and Current weight of all the members in descending order of Current Weight. **1**
- (vi) To display the names and date of joining of male members who have joined after 27th September 2018. *1*
- (vii) To display Gender wise, maximum current weight (i.e. display the gender and maximum current weight of each gender) *1*
- (viii) To display names and date of joining of members who have their names starting with 'S' and ending with 'a'. *1*
- (ix) **SELECT BRANCH, MAX(PREWEIGHT) FROM Gym GROUP BY Branch HAVING COUNT(\*) <= 2;** *1*
- (x) **SELECT MAX(DOJ),MIN(DOJ) FROM Gym;** *1*

90 9 P.T.O. **Downloaded From :<http://cbseportal.com/> Courtesy : CBSE**

# **Downloaded From :<http://cbseportal.com/>** ÖÖ.

- 
- **6.** (a) Write SQL query to create a table 'Product' with the following structure : *2*

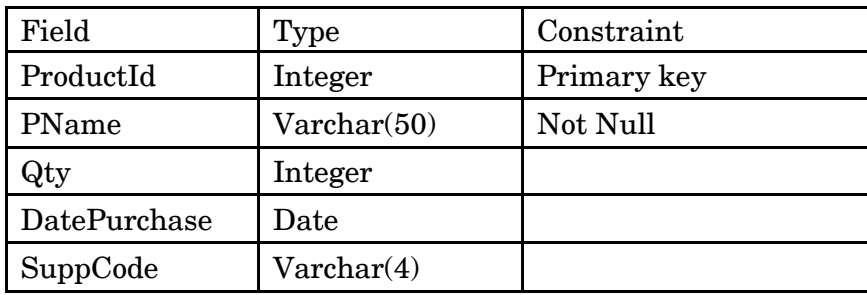

(b) Consider the following tables TRANSPORTER and DRIVER and answer the questions that follow :

#### **Table : TRANSPORTER**

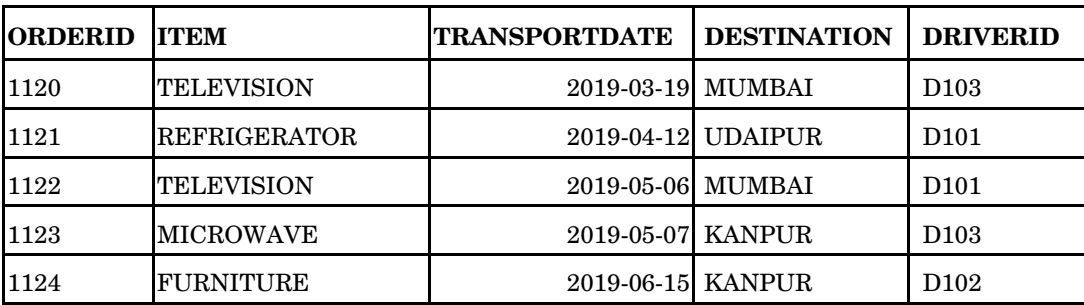

#### **Table : DRIVER**

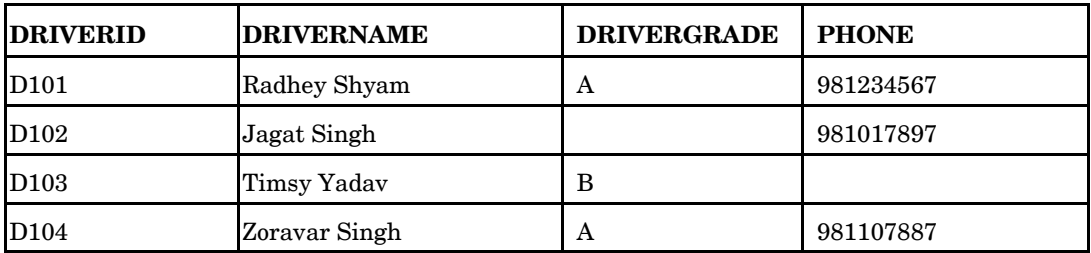

(i) Can the column 'PHONE' be set as the primary key of the table DRIVER ? Give reason(s). **1** 

**OR**

Identify the Primary key in the table 'DRIVER'. Give reason(s) for your choice.

(ii) In the PHONE column of ''DRIVER'' table, each phone number is taking same number of bytes (being padded with spaces to specified length) irrespective of the number of characters actually stored in that column. Which data type has been used for PHONE column ? **1** 

#### **OR**

Identify data type and size to be used for column DRIVERID.

90 10 **Downloaded From :<http://cbseportal.com/> Courtesy : CBSE**

# **Downloaded From :<http://cbseportal.com/>** 部分

- (c) With reference to the above given tables (in Q6 b), write commands in SQL for (i) to (iii) :
	- (i) To display OrderId, Item being transported, DriverId and names of Drivers for all the orders that are being transported by drivers with 'A' grade. **2**
	- (ii) To display DriverId, Names of drivers and Travel dates for drivers who are travelling after 1st March, 2019. *2*

#### **OR**

How many rows will be there in Cartesian product of the two tables in consideration here ?

- (iii) To display OrderId, DriverId and names of Drivers for all the orders that are transporting TELEVISION. *2*
- **7.** (a) As a part of e-Governance initiatives, now certificates issued to individuals can be stored in individual 'digital lockers' and can be accessed by Government/other departments. Write two ways in which Digilocker will help the students. **1** 
	- (b) ABCshoppers.com is a company that sells goods online. It has employed a software engineer to develop and maintain their system. State one Computer Crime about which the Software engineer must be most concerned. *1*
	- (c) Ms. Smridhi is creating a form for ''Second hand Cars Store'' application. Help her to choose the most appropriate controls out of ListBox, ComboBox, TextField, TextArea, RadioButton, CheckBox, Label and Command Button for the following entries : *2*

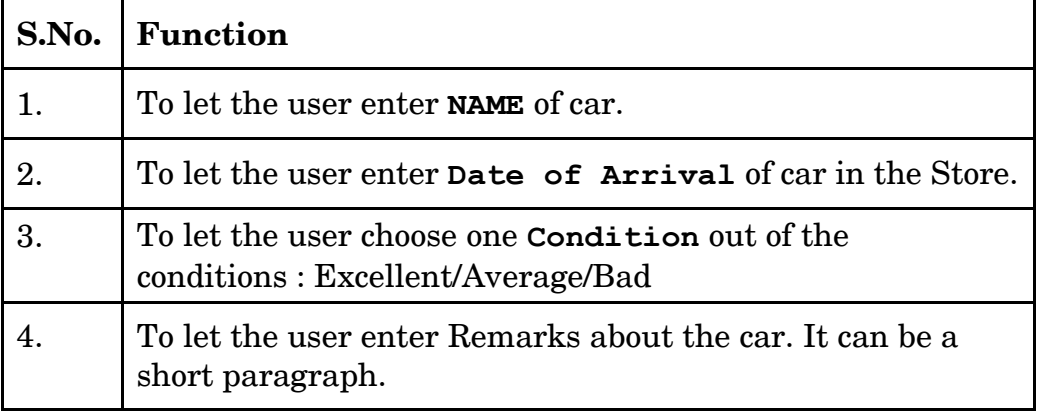